### COURSE OUTLINE

### **Architecture 105 Perspective Graphics with Introduction to SketchUp and Rhinoceros**

### **I. Catalog Statement**

Architecture 105 is a course in technical perspective. Skills are developed in manual drawing techniques of various architectural subjects using formal two-dimensional methods. Introduction to two three-dimensional drawing programs, SketchUp and Rhinoceros is also included. Software topics include graphics user interface, surface editing, rendering, 2d drawing, extrusions, lofting, and digital output.

Total Lecture Units: 2.0 Total Laboratory Units: 1.0 **Total Course Units: 3.0**

Total Lecture Hours: 32.0 Total Laboratory Hours: 64.0 **Total Faculty Contact Hours: 96.0**

Prerequisite: ARCH 101 or equivalent

### **II. Course Entry Expectations**

Prior to enrolling in the course, the student should be able to:

- 1. complete assignments in basic drafting fundamentals;
- 2. complete basic residential working drawings;
- 3. use limited technical vocabulary;
- 4. demonstrate proficiency in an architectural style of lettering;
- 5. demonstrate proficiency in drawing on vellum and in the use of drawing instruments;
- 6. apply a limited portion of the uniform building code.

Architecture 105 Page 2 of 4

# **III. Course Exit Standards**

Upon successful completion of the required coursework, the student will be able to:

- 1. demonstrate the process of creating formal perspective drawings using manual drawing methods;
- 2. demonstrate skills in the use of the SketchUp drawing software program by completing a selection of drawing assignments.
- 3. demonstrate skills in the use of the Rhinoceros drawing software program by completing a selection of drawing assignments.
- 4. create a manual and digital portfolio of work completed using traditional drawing techniques, SketchUp, and Rhinoceros.

# **IV. Course Content Total Contact Hours = 96**

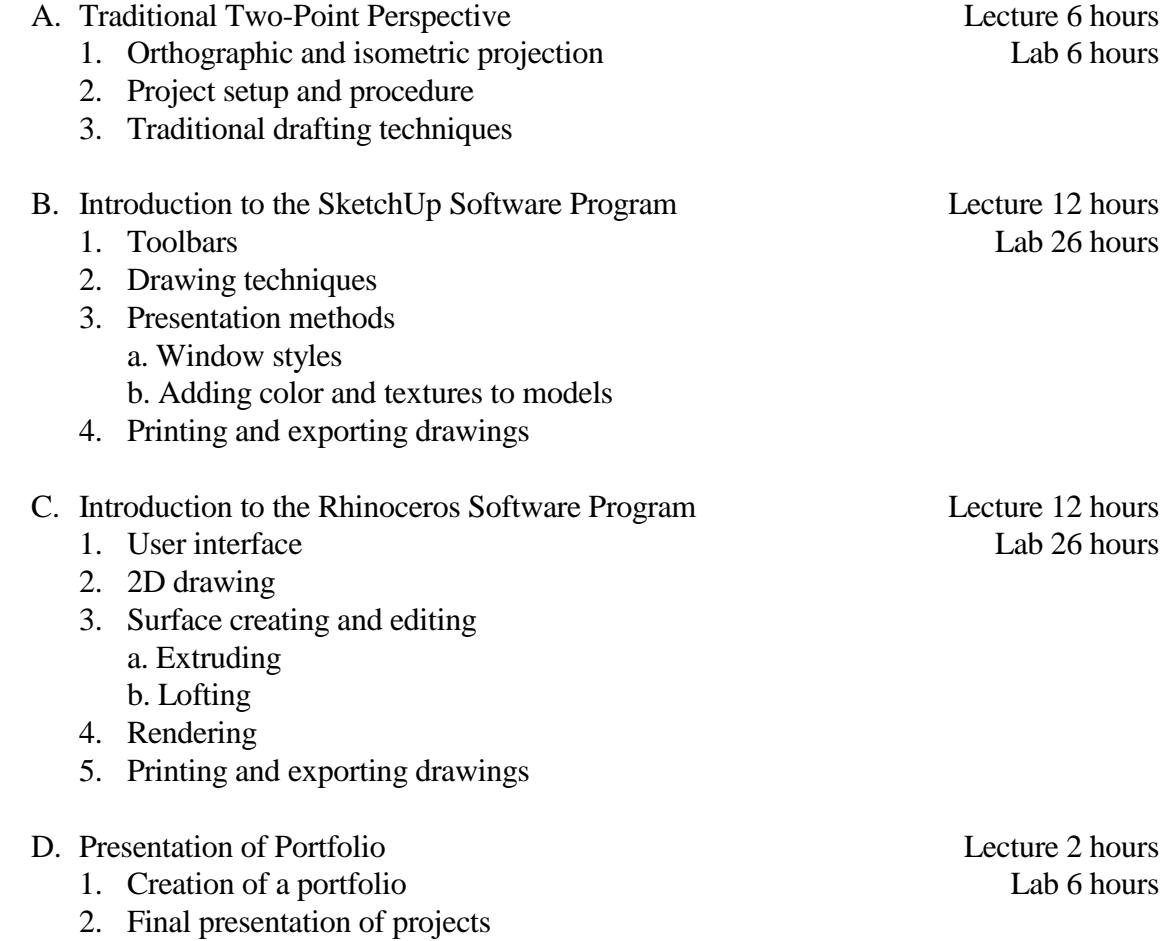

Architecture 105 Page 3 of 4

### **V. Methods of Instruction**

The following instructional methodologies may be used in the course:

- a. lecture;
- b. multimedia;
- c. guest speakers;
- d. field trips.

# **VI. Out of Class Assignments**

The following out of class assignments may be used in the course:

- 1. weekly forum posts (e.g. short written response to weekly forum question);
- 2. individual and group projects (e.g. completion of projects from lab manual);
- 3. written research (e.g. writing a research paper on an assigned topic).

# **VII. Methods of Evaluation**

The following methods of evaluation may be used in the course:

- 1. individual projects (e.g. projects assigned from the lab manual or by the instructor).
- 2. performance tests (e.g. a timed drawing test).
- 3. midterm examination (e.g. a performance-based drawing project).
- 4. final examination (e.g. performance-based final drawing project).
- 5. portfolio review and critique (e.g. a critique of all of the work that the student has accomplished during the course).

# **VIII. Textbook**

Martin, D., *Perspective Graphics Lab Manual*, Current ed.

Glendale: Glendale Community College Bookstore, 2013.

10<sup>th</sup> Grade Textbook Reading Level.

Fugier, M., *Rhinoceros Level 1Training Manual Level 1 v5*, Current ed.

Seattle: Robert McNeel and Associates, 2013.

10<sup>th</sup> Grade Textbook Reading Level.

Architecture 105 Page 4 of 4

# **IX. Student Learning Outcomes**

Upon successful completion of the required coursework, students will be able to:

- 1. demonstrate the process of creating formal perspective drawings using manual drawing methods.
- 2. demonstrate skills in the use of the SketchUp drawing software program by completing a selection of drawing assignments.
- 3. demonstrate skills in the use of the Rhinoceros drawing software program by completing a selection of drawing assignments.
- 4. create a traditional and digital portfolio of work completed using traditional drawing techniques, SketchUp, and Rhinoceros.